Subject: Antenatal care visits by type of facilities Posted by [Aamna](https://userforum.dhsprogram.com/index.php?t=usrinfo&id=7974) on Thu, 08 Sep 2022 21:57:57 GMT [View Forum Message](https://userforum.dhsprogram.com/index.php?t=rview&th=11997&goto=25174#msg_25174) <> [Reply to Message](https://userforum.dhsprogram.com/index.php?t=post&reply_to=25174)

Hello,

I am working on the Pakistan database (2017-2018). I am analyzing the type of facilities used by women for antenatal care. I am coding the m57 variable. I am combining them either as Private, Public, or Home. I have run the following codes but I have run into issues when I am doing regression analysis. The issue arise because some women who received antenatal care at home also visited public or private hospitals/clinics. I created a categorical variable with 3 categories (public, private, and home). In regression, home is my compersion group. In the results private is completely omitted. I do not understand where I have made the mistake. I have made changes in my codes but the problem does not resolve. The coding commands are as below. I can not understand where I am going wrong or what mistakes I have made in any way. Can you kindly help me in pointing out my mistake as well as help me with my codes? I really appreciate your help in this crucial time of mine (time sensitive due to deadlines). Thank you

Aamna

\*\*Ownership of Facilities (m57) gen antenatalvisit\_facility=0 foreach xvar of varlist m57a m57b m57e m57f m57g m57h m57l m57m m57n m57o m57p m57q m57s m57x{ replace antenatalvisit\_facility=. if `xvar'==. } tab antenatalvisit facility, mi

\*Antenatal visit by private/govt/other facilities RECODE gen antenatalvisit\_public=antenatalvisit\_facility label var antenatalvisit\_public "Public Facility Used For Antenatal Care Visits During Pregnancy" label values antenatalvisit\_public decision foreach xvar of varlist m57e m57f m57g m57l { replace antenatalvisit public=1 if `xvar'==1  $&$  `xvar'!= . }

tab antenatalvisit\_public, mi

gen antenatalvisit\_private=antenatalvisit\_facility label var antenatalvisit private "Private Facility Used For Antenatal Care Visits During Pregnancy" label values antenatalvisit\_private decision foreach xvar of varlist m57m m57n m57h m57o m57p m57q m57s m57x{ replace antenatalvisit\_private=1 if `xvar'==1 & `xvar'!=. }

tab antenatalvisit\_private, mi

gen antenatalvisit\_home=antenatalvisit\_facility

label var antenatalvisit\_home "Home Used For Antenatal Care Visits During Pregnancy" label values antenatalvisit home decision foreach xvar of varlist m57a m57b { replace antenatalvisit\_home=1 if `xvar'==1  $\&$  `xvar'!= . } tab antenatalvisit\_home, mi

gen ownership=. replace ownership=0 if antenatalvisit\_home==1 replace ownership=1 if antenatalvisit public==1 replace ownership=2 if antenatalvisit private==1 label var ownership "Ownership of Facilities" label values ownership ownership tab ownership, mi

Subject: Re: Antenatal care visits by type of facilities Posted by [Janet-DHS](https://userforum.dhsprogram.com/index.php?t=usrinfo&id=13992) on Mon, 12 Sep 2022 21:06:08 GMT [View Forum Message](https://userforum.dhsprogram.com/index.php?t=rview&th=11997&goto=25196#msg_25196) <> [Reply to Message](https://userforum.dhsprogram.com/index.php?t=post&reply_to=25196)

Following is a response from DHS staff member Tom Pullum:

I think the following will do what you want to do. I have simplified the variable names. The order of the lines after "impose a hierarchy" is crucial--I'm keeping the same sequence you had. I don't know where the difference from your code is; I just approached in a little differently. Hope this helps.

use "...PKIR71FL.DTA" , clear

local letters home a b local letters\_public e f g h l local letters\_private m n o p q s x

gen AN home=0 if m57a 1<. foreach ll of local letters\_home { replace AN\_home=1 if m57`ll'\_1==1 }

gen AN\_public=0 if m57a\_1<. foreach ll of local letters\_public { replace AN public=1 if m57`ll'  $1==1$ }

```
gen AN_private=0 if m57a_1<.
foreach ll of local letters_private {
replace AN_private=1 if m57`ll'_1==1
}
```
tab1 AN\_\*

tab AN\_home AN\_public \* 24 cases of overlap

tab AN\_home AN\_private \* 33 cases of overlap

tab AN\_public AN\_private \* 410 cases of overlap

\* Impose a hierarchy; public or private trumps home and private trumps public gen ANtype=. replace ANtype=0 if AN\_home==1 replace ANtype=1 if AN\_public==1 replace ANtype=2 if AN\_private==1 label var ANtype "Type of Facilities" label values ANtype ANtype tab ANtype, m

Subject: Re: Antenatal care visits by type of facilities Posted by [Aamna](https://userforum.dhsprogram.com/index.php?t=usrinfo&id=7974) on Tue, 13 Sep 2022 01:43:42 GMT [View Forum Message](https://userforum.dhsprogram.com/index.php?t=rview&th=11997&goto=25198#msg_25198) <> [Reply to Message](https://userforum.dhsprogram.com/index.php?t=post&reply_to=25198)

Hello,

Thank you for the reply and codes. I have a few questions about the codes.

1) I am wondering why we are using the same code to generate 3 types of facilities (gen AN home=0 if m57a 1<.)? Shouldn't it be different as m57a 1 is for the home only? 2) m57`ll' 1 is what? Is it the eleventh variable in m57 or we are creating a new one?

I ran the command and it created a table for me; however, when I put ANtype in regression then it still omitted private in results. I still have the same issue. I used the following regression code.

svy: reg antenataldetail i.facility\_visits i.ANtype womage husbandage i.womedu\_new i.husedu new i.wealth womjob skilled womjob unskilled womjob agri womjob prof husjob skilled husjob unskilled husjob agri husjob prof womenworking residencearea region isl region sindh region khyber region baluchistan mobilephone finacct decisionabthealth decisionabthusbandearning needmoney distanceissue donotgoalone needpermission wifebeating tvmedia

Is there a way to work around this issue? I appreciate the help.

Sincerely,

Aamna

Subject: Re: Antenatal care visits by type of facilities Posted by [Janet-DHS](https://userforum.dhsprogram.com/index.php?t=usrinfo&id=13992) on Mon, 19 Sep 2022 20:28:04 GMT [View Forum Message](https://userforum.dhsprogram.com/index.php?t=rview&th=11997&goto=25230#msg_25230) <> [Reply to Message](https://userforum.dhsprogram.com/index.php?t=post&reply_to=25230)

Following is a response from DHS staff member Tom Pullum:

I was using "local" notation to reduce the number of lines. The line "gen AN\_home=0 if m57a\_1<." arbitrarily picks the "a" type to determine which women have responses to any of the m57 types. All the types (a, b, etc.) have the same number of cases in their denominators, that is, the same number of cases who have any value other than NA, which is coded ".". The cases with numerical codes (0,1, 9) are identified with "<.". You could use any of the m57 options to determine this. In `ll', "l" is the 12th letter of the alphabet, not a number. It goes with "foreach ll" and is just the index for a loop. These are Stata operations than can simplify your life.

I see that I omitted a "label define" line. After inserting that, the last three lines should be

label define ANtype 0 "Home" 1 "Public" 2 "Private" label values ANtype ANtype tab ANtype, m

I then get the following UNWEIGHTED distribution:

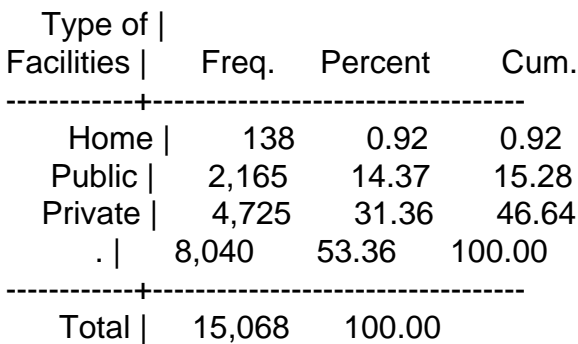

This distribution is for women who reported any ANC care for their most recent birth. The "." or NA category includes women who did not have a live birth in the past five years AND women who did have one but received no ANC for that birth. There is a hierarchy such that, if the woman had a combination of types that included "Private" she is classified as "Private". I don't know whether that's what you want to do, but with multiple-options variables such as this you have to impose a hierarchy on the options.

So far as the problem with your regression goes, I don't know how the outcome "antenataldetail"

is coded. That outcome must be some kind of a scale for you to be using OLS regression. I am guessing that the scale is defined in such a way that it is very strongly associated with the private vs not private distinction. The model may be over-determined because of that--or perhaps some of the other variables in the model are strongly associated with ANtype. At any rate, you could simplify the model and see what happens to "private" when ANtype is the only predictor and then gradually add other predictors.

Subject: Re: Antenatal care visits by type of facilities Posted by [Aamna](https://userforum.dhsprogram.com/index.php?t=usrinfo&id=7974) on Sat, 01 Oct 2022 21:38:59 GMT [View Forum Message](https://userforum.dhsprogram.com/index.php?t=rview&th=11997&goto=25316#msg_25316) <> [Reply to Message](https://userforum.dhsprogram.com/index.php?t=post&reply_to=25316)

Thank you for the help and time.

Aamna

Page 5 of 5 ---- Generated from [The DHS Program User Forum](https://userforum.dhsprogram.com/index.php)